## Remind

## **Sign up for important updates from Cj Holthaus.**

Get information for **Northwest Missouri State University** right on your phone—not on handouts.

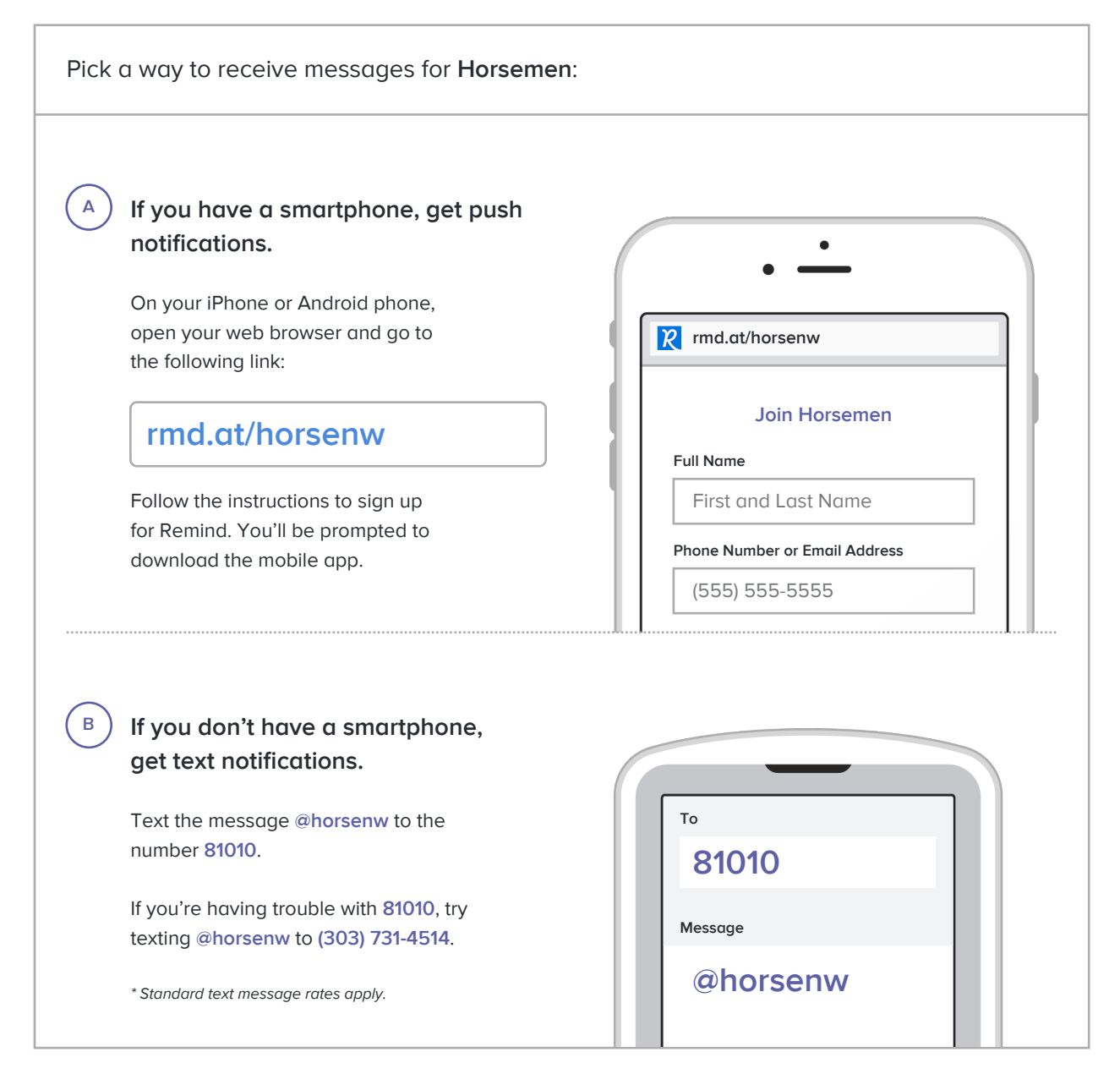

**Don't have a mobile phone?** Go to **rmd.at/horsenw** on a desktop computer to sign up for email notifications.